**Photoshop Plugins For Download**

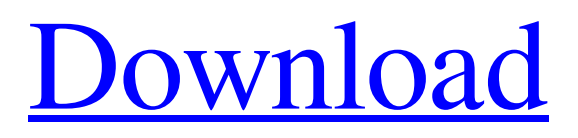

# **Free Download Portraiture Plugin For Photoshop 7.0 Crack + Torrent Free Download For PC [March-2022]**

\* \*\*Photoshop\*\* . A bit of a dated product in terms of features and options, but Photoshop is still a powerful and highly acclaimed tool for photo and image editing. \*\*\*GIMP\*\* . Built from the ground up for the age of the browser, GIMP is a promising open-source alternative to Photoshop. \* \*\*Photodune\*\* . A host of resources are available on this site, including links to Photoshop tutorials and screenshots from popular image editing software. This site has become a trusty source for many photographers as of late. ## Fine-Tuning with Levels Photoshop doesn't make you do anything. It doesn't even make you think about what you're doing. It just manipulates the image before it is displayed. For this reason, it can be easy to accidentally overdo a photo and miss the point. To get the image looking just right, \_level\_ is the process of bringing the photo back to its original appearance. The photograph should be in good shape, but if it's too brightly lit, you can use the Adjustment panel to bring the colors back into balance by applying one of the three different settings. It is worth spending a few minutes learning how to use this tools so you know what you're doing when you start peeking.

## **Free Download Portraiture Plugin For Photoshop 7.0 Crack PC/Windows [Updated]**

This article will be a step-by-step installation guide of how to install Photoshop Elements along with the very basics and also some advanced features. Adobe Photoshop is a professional image editing software used mostly by graphic designers, web designers, photographers, and image editors to edit or create digital images. The following things are covered in this tutorial. Installing Photoshop Elements From Mac Open a Safari browser and type in the following address (note: my daughter found out the hard way the only time she typed in the wrong address, but if you are logged in as an administrator account as I am, you can just type this in the browser and have it work. I recommend a product called Password Safe. You can also try using a different browser.) 192.168.0.1:8080 192.168.0.1:1234 Step 1 After a few seconds the Adobe website should open, and as soon as you reach the install screen, follow the onscreen prompts and then agree to the license agreement. Step 2 Next, select your Mac model from the list, then select Install Adobe Photoshop Elements from the drop-down box. The optional step is not needed because it just allows more features to be installed. Step 3 Next, click Next and then select Continue. Next, choose Application and click Next. Step 4 Next, select Yes, Install for Mac OS from the drop-down menu and then select Continue. Step 5 Next, select Continue and then Choose. Step 6 At this point it is very important to know that before you install Adobe Photoshop Elements on your computer you must have the most recent security patches applied in your computer. You can check this from the Apple menu > Software Update. If you have the latest security patch update installed, it will be the last step of installing Photoshop Elements and you will see a window pop up to confirm that you agree to the licensing agreement and you are going to install the program. You will get a window like the one below, and click Install. Step 7 The files will now start to be downloaded and installed. Step 8 Wait until they are completely installed and restart your computer. After Restart, click on the Adobe icon in your dock to launch the program. Now you can access Photoshop Elements through the Mac menu. 05a79cecff

### **Free Download Portraiture Plugin For Photoshop 7.0 Crack+ Activator**

A rural in-law of mine was asked to check out a potential house for a new bride-to-be who wanted to move in with him. In making the tour, he said that the house was small, as his kids grew, he said he thought that he would move into a larger house. The next day, he called to say he had seen a place that was just about what she wanted. She then asked if he could bring her into the house to see. He said that he would go right after work to pick her up. That afternoon, his son was home from school, and he called him to find out what he wanted to do. The son said that he wanted to see the new house, and his father agreed. As the father and son were on their way, the phone rang, and it was the bride-to-be calling the father's work. She had found out the address of the house, and if the father was willing to bring her, she wanted to see it. This is the house they arrived at, and it was as big as she wanted, and on the lot it was even better than she had hoped for. She said to the father and his son, "I think this is just what I wanted. You know this house was the one I wanted and I thought you would bring me here just to make sure, but I really think this is where I want to live." She said she would need two weeks to make the down payment and to move in. She said that she would not move without having a place to live. He then asked her if she had ever been in this town before, and she said no. As she said that, her son looked at his father and said, "What are you doing? I don't know about this." The father then asked his son if he wanted to see this house too. His son, still concerned that his mother might find out where he was going, said, "No, I think you have asked her enough. You just take me home." The father was a little hurt that his son had not really wanted to see the house, but he thought to himself, "He never did like this place anyway, and now he is going to have a reason for not moving in."Q: How to make.ear of.war of portal 2 I am new to portal 2 world, I tried to build a portal 2 game.

#### **What's New In?**

Design of a manual shape-customized soft tissue fill technique using a 3D printer. To design a new manual shape-customized soft tissue fill (SFTF) technique using a 3D printer and verify the feasibility of this approach. Ten volunteers (15.5 +/- 2.3 years, 12 males, 2 females) participated in this study. The geometric data acquired by a 3D scanning device were input to a 3D printer to create two 3D models of soft tissue fill (1.7-2.0 cm(3)) for a single inner nostril. SFTF was then performed by trying each of the two models on each nostril of the volunteers and the procedure was video recorded. Finally, the two 3D models were inspected and evaluated by the volunteers. The quality of the two 3D models and the SFTF process was good in all cases. The mean time required to fill the inner nostril was 26 +/- 8 s. All volunteers agreed that the two models could be easily made and that the SFTF procedure was easy. The SFTF technique reported in this study could be considered a viable option for filling the lateral septal, particularly in those with a large defect or scar on the nostril.Conformational effects of adrenodoxin and adrenodoxin reductase in electron-transfer complexes with adrenodoxin reductase investigated by resonance Raman spectroscopy. Resonance Raman (RR) spectroscopy was used to study the conformational effects of adrenodoxin (Adx) and adrenodoxin reductase (AdR) in electron-transfer complexes with AdR. AdR(I136V) in which a conserved isoleucine at position 136 of AdR was replaced by a valine was used in all experiments. In the standard electron-transfer complex of the wild type with AdR(I136V), both Adx and AdR are in the reduced, open, and highly distorted conformation, as deduced from previously reported resonance Raman and stopped-flow studies. The I136V mutation causes a severe conformation change of AdR from the closed to open conformation. It was shown by combination of RR and far-UV circular dichroism spectroscopy that the I136V mutation causes the loss of interactions of Met78, Phe30, and Phe33 of AdR with Adx, thus allowing the AdR to adopt a completely open conformation which consists

# **System Requirements:**

Intel i3 or above RAM 4 GB OS Windows 7, 8, 10 Ports USB 3.0 DAC 44.1/48kHz/24bit Toslink optical Headset / mic DVI External speakers HDMI audio input Hello fellow Noise Amoeba fans! My name is Patrick and I am glad to be posting about the next thing I'm working on. I will be talking about the Ultralight Home Audio Gaming

[https://wheeoo.org/upload/files/2022/07/AWS3czDFJvI3EF9v8ptG\\_01\\_9d98c4ba309f4d5d084e58e9d4a5b](https://wheeoo.org/upload/files/2022/07/AWS3czDFJvI3EF9v8ptG_01_9d98c4ba309f4d5d084e58e9d4a5b6b9_file.pdf) [6b9\\_file.pdf](https://wheeoo.org/upload/files/2022/07/AWS3czDFJvI3EF9v8ptG_01_9d98c4ba309f4d5d084e58e9d4a5b6b9_file.pdf) [https://enigmatic-hollows-52135.herokuapp.com/download\\_free\\_portable\\_photoshop\\_cs4.pdf](https://enigmatic-hollows-52135.herokuapp.com/download_free_portable_photoshop_cs4.pdf) <https://www.reperiohumancapital.com/system/files/webform/photoshop-free-download-mac-reddit.pdf> [https://powerful-spire-47507.herokuapp.com/download\\_photoshop\\_cc\\_2021\\_free\\_download.pdf](https://powerful-spire-47507.herokuapp.com/download_photoshop_cc_2021_free_download.pdf) [https://www.cameraitacina.com/en/system/files/webform/feedback/photoshop-elements-2020-testversion](https://www.cameraitacina.com/en/system/files/webform/feedback/photoshop-elements-2020-testversion-download.pdf)[download.pdf](https://www.cameraitacina.com/en/system/files/webform/feedback/photoshop-elements-2020-testversion-download.pdf) <https://sehatmudaalami65.com/out-of-your-net-before-a-penalty-is-coming/> [https://fescosecurity.com/wp](https://fescosecurity.com/wp-content/uploads/2022/07/Download_Adobe_Photoshop_Express_With_Serial_Key_And_Crack.pdf)[content/uploads/2022/07/Download\\_Adobe\\_Photoshop\\_Express\\_With\\_Serial\\_Key\\_And\\_Crack.pdf](https://fescosecurity.com/wp-content/uploads/2022/07/Download_Adobe_Photoshop_Express_With_Serial_Key_And_Crack.pdf) <http://karnalketo.com/augmented-reality-photoshop-plugins/> [https://damp-badlands-39982.herokuapp.com/photoshop\\_cs4\\_portable\\_free\\_download\\_32\\_bit.pdf](https://damp-badlands-39982.herokuapp.com/photoshop_cs4_portable_free_download_32_bit.pdf) [http://reddenegocios.garantizamifuturo.com/upload/files/2022/07/Y6tf9BPmmmOmAHHHHbNC\\_01\\_9d9](http://reddenegocios.garantizamifuturo.com/upload/files/2022/07/Y6tf9BPmmmOmAHHHHbNC_01_9d98c4ba309f4d5d084e58e9d4a5b6b9_file.pdf) [8c4ba309f4d5d084e58e9d4a5b6b9\\_file.pdf](http://reddenegocios.garantizamifuturo.com/upload/files/2022/07/Y6tf9BPmmmOmAHHHHbNC_01_9d98c4ba309f4d5d084e58e9d4a5b6b9_file.pdf) [https://lookup-ministries.com/wp-content/uploads/2022/07/photoshop\\_download\\_for\\_windows\\_10\\_pro.pdf](https://lookup-ministries.com/wp-content/uploads/2022/07/photoshop_download_for_windows_10_pro.pdf) [https://wetraveleasy.com/wp](https://wetraveleasy.com/wp-content/uploads/2022/07/photoshop_free_download_for_windows_10_download.pdf)[content/uploads/2022/07/photoshop\\_free\\_download\\_for\\_windows\\_10\\_download.pdf](https://wetraveleasy.com/wp-content/uploads/2022/07/photoshop_free_download_for_windows_10_download.pdf) <https://supermoto.online/wp-content/uploads/2022/07/kaskal.pdf> <https://9escorts.com/advert/adobe-photoshop-cs3-crack-download/> [https://delcohempco.com/2022/07/01/wanted-an-enhanced-photoshop-and-i-found-this-one-at](https://delcohempco.com/2022/07/01/wanted-an-enhanced-photoshop-and-i-found-this-one-at-adobephotoshop-org/)[adobephotoshop-org/](https://delcohempco.com/2022/07/01/wanted-an-enhanced-photoshop-and-i-found-this-one-at-adobephotoshop-org/) <https://www.careerfirst.lk/sites/default/files/webform/cv/heclars650.pdf> <https://footpathschool.org/2022/07/01/10-free-photoshop-brushes-for-digital-artists/> [https://stinger-live.s3.amazonaws.com/upload/files/2022/07/mk3IFfqIxmSMF4ooGbKQ\\_01\\_7b8f9c40b08a](https://stinger-live.s3.amazonaws.com/upload/files/2022/07/mk3IFfqIxmSMF4ooGbKQ_01_7b8f9c40b08a729709c5086cd4032544_file.pdf) [729709c5086cd4032544\\_file.pdf](https://stinger-live.s3.amazonaws.com/upload/files/2022/07/mk3IFfqIxmSMF4ooGbKQ_01_7b8f9c40b08a729709c5086cd4032544_file.pdf)

<http://whatthefhappened.net/?p=4755>

<http://www.ndvadvisers.com/?p=>